# **Diagramming Motion Lab**

**Teacher's
Guide**

**Topic:**

One
Dimensional
Kinematics

## **The
following
information
is provided
to
the
student:**

#### **Question:**

How do the dot diagrams for different types of motion compare to each other?

## **Purpose:**

To
compare
and contrast
the
dot
diagrams
for
three
different
types
of
motion:

constant
speed motion, slowing
down motion
and
speeding
up
motion.

A complete lab write-up includes a Title, a Purpose, a Data section, and a Conclusion/Discussion. The Data section should include computer-generated dot diagrams for the three types of motion. Diagrams should
be
labeled
to
distinguish between which
diagram corresponds
to which
motion. The Conclusion/Discussion should describe (in words) the diagrams for each type of motion, identifying the
distinguishing
characteristics
of each
diagram.

## **Materials
Required:**

Ticker tape timer, ticker tape, carbon disc, toy car (optional)

#### **Description
of Procedure:**

The ticker tape should be *threaded* through the ticker tape timer. Once the timer is turned on, let the tape
stay
at
rest for
a
second
or
two,
then gradually
pull
the
tape
from rest
to a
moderate
speed. Continue pulling at this speed for a couple of seconds, then gradually slow down to a stop. The proximity
of
adjacent
dots
to one
another
can then be
observed
and
a
conclusion
can be
drawn.

#### **Alternative
Materials and
Procedure:**

A track can be built using wooden boards - construct a *down ramp* (for speeding up), a level surface (for constant speed) and an *up ramp* (for slowing down). An inertia cart can be used to pull the tape through the timer. The three types of motion can be recorded on the tape. Care will have to be taken to find a means for the cart to smoothly transition from the level surface to the *up ramp*.

A computer-interfaced motion detector and the accompanying software can often be used to obtain a ticker tape like representation of an object's motion. The trick is to plot time on the vertical axis and position on the horizontal axis. Choose to collect data points every 1/10th seconds and to represent the points on the graph by large dots (if that is an option). If the vertical axis is scaled from 0 seconds to an abnormally large value (e.g., 1000 seconds), then all the plotted points will essentially be plotted in a horizontal
line
across
the
graph,
spaced
apart
according
to
their
position.

# **Safety
Concern:**

There
is always
a
higher
than
usual
level
of
risk
associated
with working in a
science
lab. Teachers should be aware of this and take the necessary precautions to insure that working environment is as safe as possible. Student *horseplay* and off-task behaviors should not be tolerated.

# **The
Laboratory**

## **Suggestions, Precautions,
Notes:**

- 1. If you prefer not to pull the tape, then wind-up cars often exhibit the three types of motion speeding up, constant speed, and slowing down. The speeding up phase is often short-lived.
- 2. An extension to this lab is to provide students with 1-meter's worth of tap and assign them the task of telling a story - a story of the motion of an object. For instance, students could describe their trip to school with all the stops, startups and constant speed phases. Students must represent the motion in
words
and
with
a
dot
diagram.

Their dot
diagram can be
included
on
the
provided
ticker tape.

## **Auxiliary
Materials:**

None

# **Scoring
Rubric:**

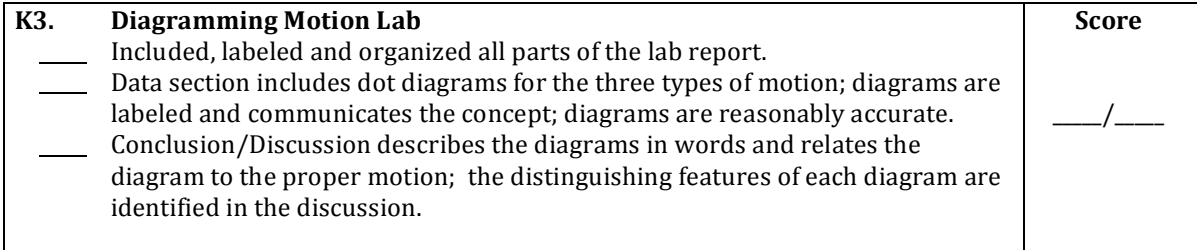

# **Connections
to The
Physics
Classroom Tutorial:**

The following readings are a suitable accompaniment to this lab:

http://www.physicsclassroom.com/Class/1DKin/u1l1e.cfm http://www.physicsclassroom.com/Class/1DKin/u1l2b.cfm

# **Connections
to
Minds
on
Physics Internet Modules:**

Sublevel 5 of the Kinematic Concepts module is a suitable accompaniment to this lab:

http://www.physicsclassroom.com/mop/module.cfm